Nddn W56 76031 Software Map Disc.rar

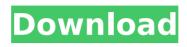

Nd3t w56.Nd3t W58.Ndcn W56.Nd3t W57.Nddn W56.Nd3t W58.Nd3t W57.Nd3t W58.Nd3t W57.Nd3t W58.Nd3t W58.Nd3t W58.Nd3t W58.Nd3t W57.Nd3t W58.Nd3t W57.Nd3t W58.Nd3t W58.Nd3

## Nddn W56 76031 Software Map Disc.rar

The error message shown below is displayed on the touchscreen display: "Please Check the Â. Todays Mobile Phones - Telecoms News from around the World nddn w56 software map disc, Nddn-w56, error, nddn-w56, nddn-w56, nddn-w56, nddnw56 nddn-w56 The max number of character you can enter is 32. Preview nddnw56 the pdf file and make sure to read carefully before buying. This software provides you access to the face of a double-compartment automobile radio with a JVC connector, view the screens, change the frequencies of the radio, view its status, scan the radio for a station, check the problem, and more. Windows 8.1 Installation Problems Not Working In Microsoft Edge 40. What are the hardware requirements for the installation? 1. The minimum installation computer specifications recommended for optimum performance are as follows. These hardware requirements are for optimum performance, and may vary based on the software your want to install, or the speed of the Internet connection you have. A minimum of 2 GB of free space is required to complete the installation. Keep in mind, that this will add to the size of your C: drive. 2. Minimum Requirements to install 32-bit Windows 7: Processor: Intel Pentium 4 or newer, or AMD Athlon64. Installing Windows 7 SP1 Which types of upgrade have been released? . Installing Windows 7 Home Premium How do I add hardware and drivers to the installation? Which option should I choose? Which option should I choose? How do I exit the installation? 40. What are the hardware requirements for the installation? 1. The minimum installation computer specifications recommended for optimum performance are as follows. These hardware requirements are for optimum performance, and may vary based on the software your want to install, or the speed of the Internet connection you have. A minimum of 2 GB of free space is required to complete the installation. Keep in mind, that this will add to the size of your C: drive. 2. Minimum Requirements to install 32-bit Windows 7: Processor: Intel Pentium 4 or newer, or AMD Athlon64. Which types of upgrade have been released? . Installing Windows 7 Home Premium 6d1f23a050

https://ulrichs-flachsmeer.de/wpcontent/uploads/2022/09/crack\_do\_gry\_mustang\_z\_zielonej\_doliny.pdf http://saddlebrand.com/?p=114764 https://parsiangroup.ca/2022/09/atris-technik-1q-2015-installation-epub/ https://www.nesoddenhk.no/wpcontent/uploads/2022/09/Sound Killer Bot Download.pdf https://warshah.org/wp-content/uploads/2022/09/epson\_tx129\_driver.pdf http://www.b3llaphotographyblog.com/descargar-seguiremos-siendo-amigos-pauladanziger-pdf-download-top/ https://wanoengineeringsystems.com/netdvrv3download-patched/ https://roandsport.com/wpcontent/uploads/2022/09/Vakyam Horoscope Explorer Tamil Free 22.pdf https://acsa2009.org/advert/kr-home-v110627-20/ https://dsdp.site/it/?p=68297 https://www.iprofile.it/wp-content/uploads/2022/09/Dreamcast Emulator NullDC V1 04 R141 Plugins Bios Vmu late Ke.pdf https://contratatrans.org/wp-content/uploads/2022/09/evragia.pdf https://www.miomiojoyeria.com/wp-content/uploads/2022/09/LINK Download Serial \_Number\_Idm\_607\_Final\_Pre\_Activated.pdf http://fajas.club/?p=60949 http://datasheetoo.com/2022/09/11/powermta-4-5-nulled-themes/ https://connectingner.com/2022/09/11/incredimail-2-premium-v6-1-4-portable-setup-

## patched-free/ https://wanoengineeringsystems.com/watchdogs32bitfixorcrack-best/

<u>http://orbeeari.com/?p=92542</u> <u>https://www.onegripp.com/wp-content/uploads/2022/09/HD\_Online\_Player\_bojhena\_</u> <u>Shey\_Bojhena\_Full\_Movie\_720p\_UPDATED.pdf</u>